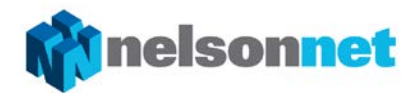

# **Sample assessment task**

# **Unit 2, Outcome 1** Programming

# Outcome 1

On completion of this unit the student should be able to design working modules in response to solution requirements, and use a programming or scripting language to develop the modules.

## Task

For this Outcome, students create a portfolio of modules using a programming language.

The language used must be able to support object-orientated programming.

Programs are often made up of a number of independent modules.A module is considered to be one part of a program. Each module in the portfolio should focus on completing one specific task.

The teacher is required to present students with a list of solution requirements for each module. Students are required to design the module using appropriate design tools for functionality and appearance. Each module is then developed using an appropriate programming language. Finally, each module needs to be debugged and tested to ensure that it is working as expected.

All modules for the portfolio can be completed at the end of the unit. Alternatively, individual modules may be completed progressively throughout the unit.

Teachers have a choice on how the assessment task is completed. Having students complete all modules of the portfolio under test conditions is one option; having the students complete each module as an ongoing project is another.

Regardless of the method used to conduct the assessment task, the teacher must be able to authenticate that the work completed by each student is their own.

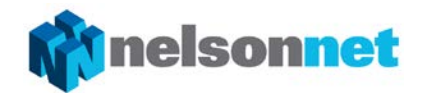

#### **Requirements**

#### Task 1: Manipulating text

Create a module that allows the user to input their name and their year of birth. When the program is executed, the age the user will turn this year is calculated, and a welcome sentence will be displayed.

For example, if the name of the user was Mark and the year 2000 was inputted, the following sentence would appear:

*Welcome Mark, you will turn 16 this year.*

#### Solution requirements

- **1** User inputs name and year of birth
- **2** Age is calculated
- **3** Welcome sentence is constructed
- **4** Welcome sentence is outputted

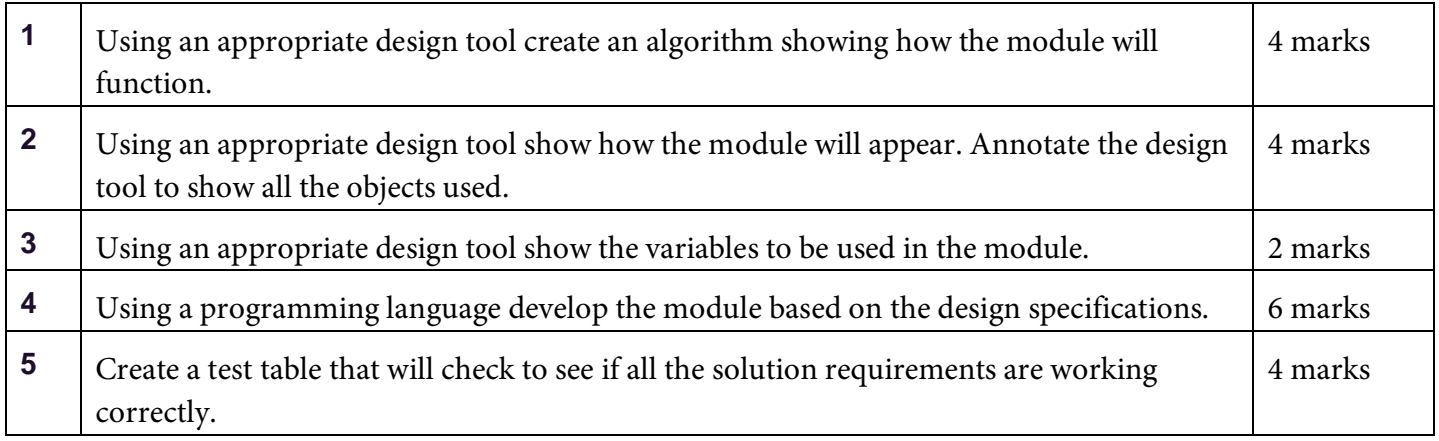

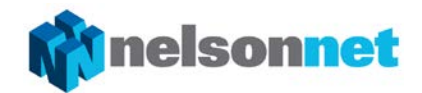

## Task 2: Manipulating numbers

Create a program that allows the user to input two numbers. The total and the average of the two numbers are calculated and then displayed.

#### Solution requirements

- **1** User inputs two numbers
- **2** The total and average are calculated
- **3** The total and average are outputted

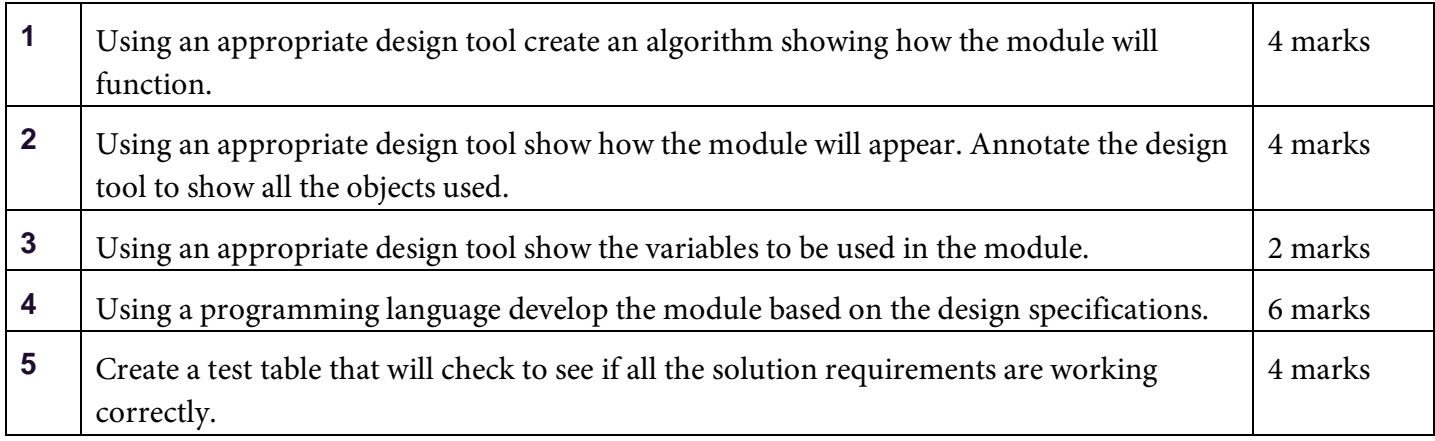

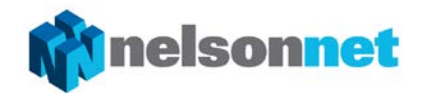

## Task 3: Decisions

Create a program that allows the user to enter a mark. If the mark is less than 50, the mark is allocated the award of 'unsatisfactory'. Otherwise, the mark is allocated the award of 'satisfactory'. Finally, the award is displayed.

#### Solution requirements

- **1** User inputs a mark
- **2** Award calculated
- **3** Award displayed

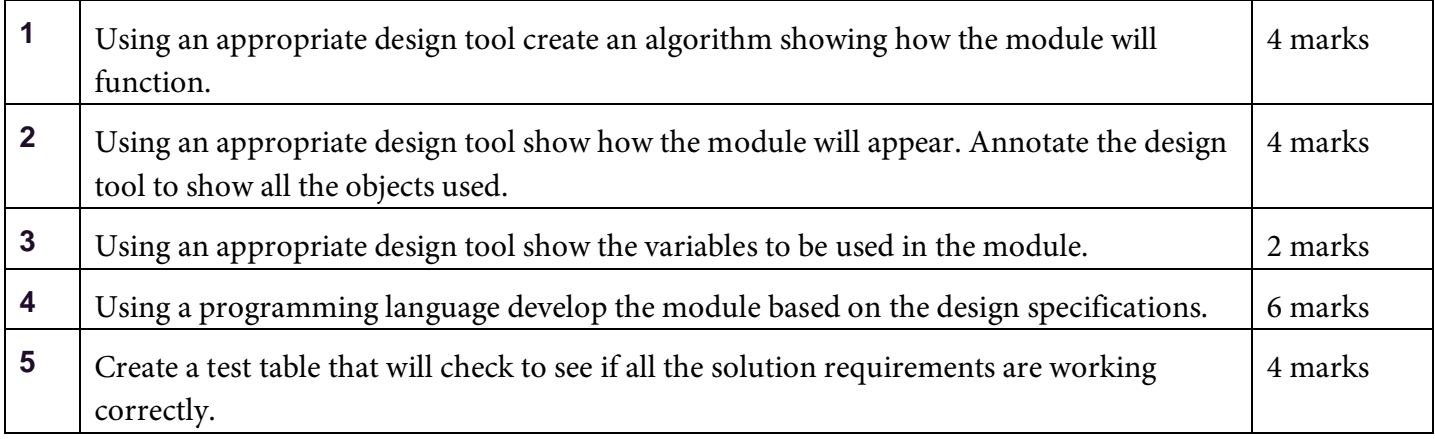

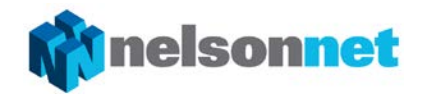

### Task 4: Loops

Create a program that allows the user to enter 4 numbers. After each number is entered the current total of the numbers is displayed. As each new number is entered the total updates to display the current sum of the numbers entered.

## Solution requirements

- **1** User input numbers
- **2** Total calculated
- **3** Total displayed

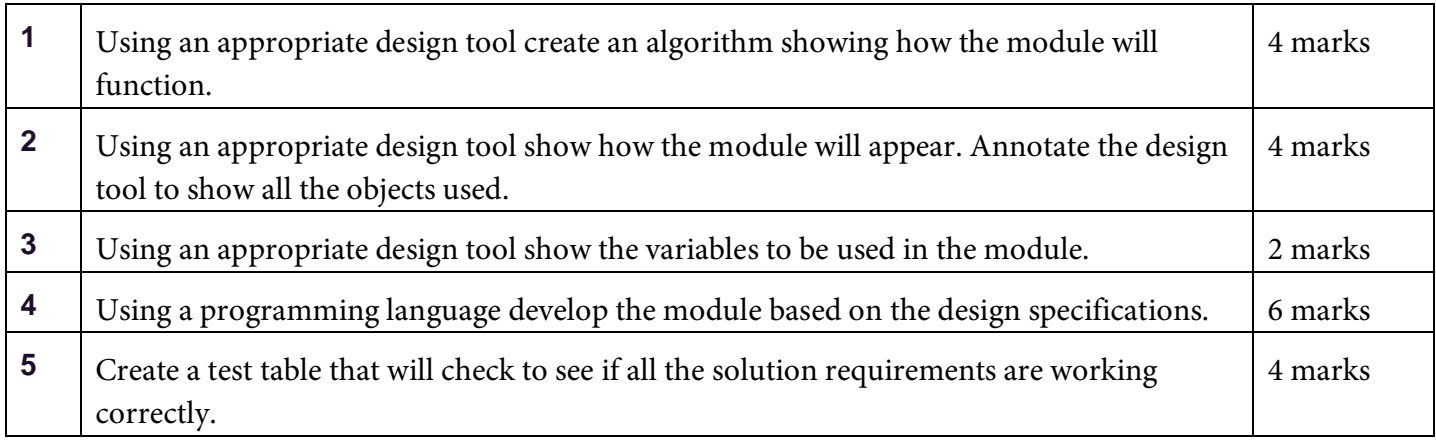

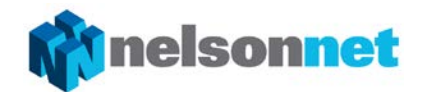

## Task 5: Read from file

Create a program that will read data from a file. Once the data is read from the file, it is then displayed using an appropriate object.

## Solution requirements

- **1** Read data from file
- **2** Display data

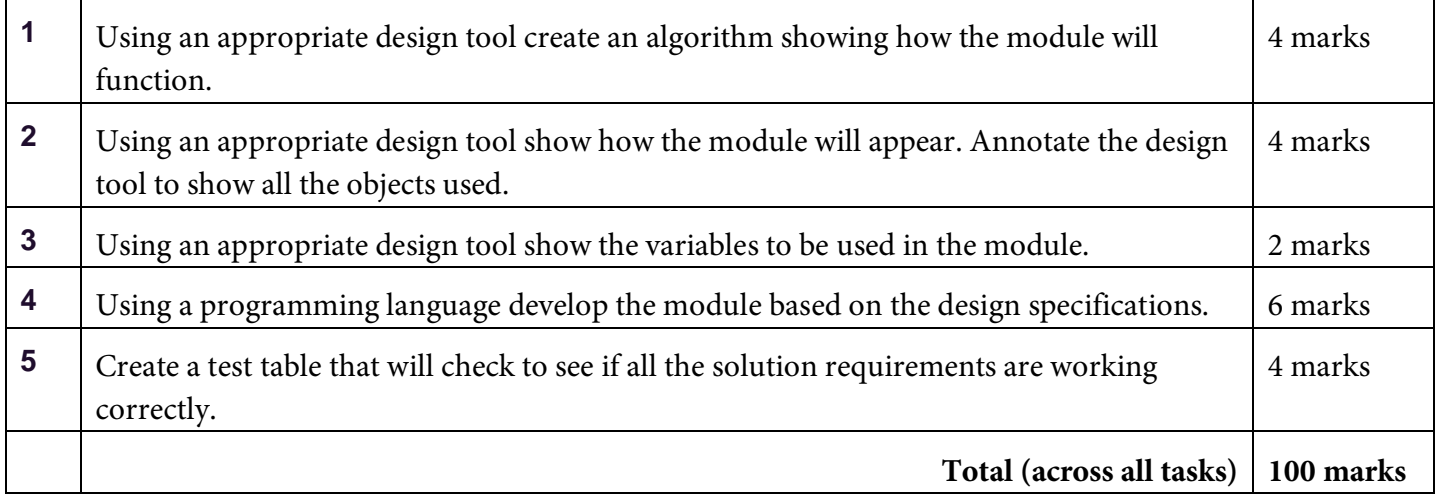

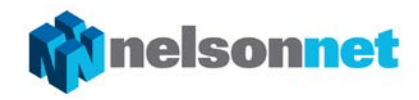

## Rubric

The rubric below can be used to allocate marks for each step:

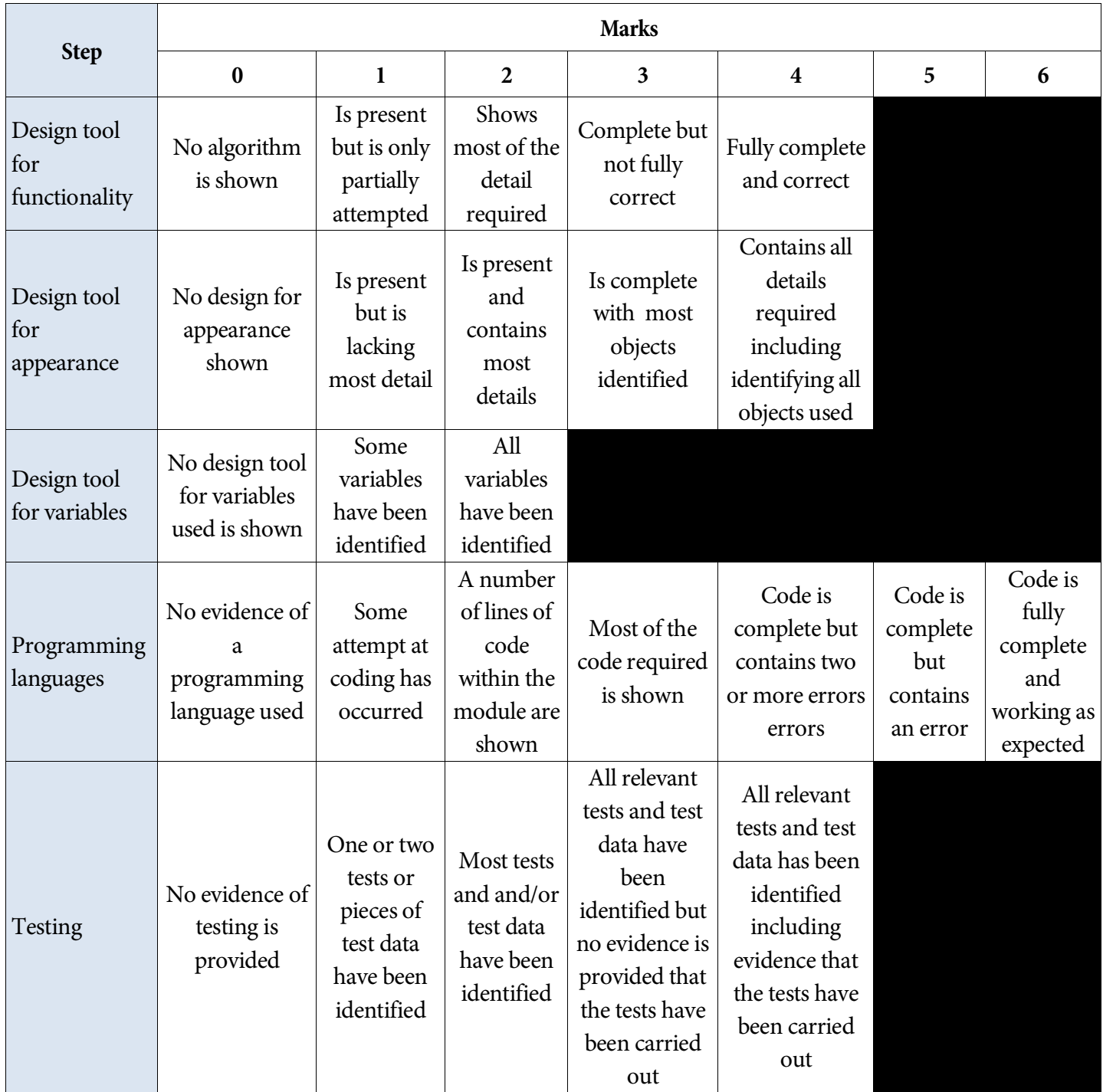